# TUTORATO DI BASI DI DATI

Mattia Fazzi: [mattia.fazzi@student.unife.it](mailto:mattia.fazzi@student.unife.it)

28/05/2019

- Trovare il nome degli impiegati del dipartimento 7 che lavorano per più di 10 ore al progetto con id 4.
- Fornire i nomi e i cognomi di tutti gli impiegati che hanno una persona a carico con lo stesso nome.
- Trovare il nome di tutti gli impiegati che hanno come supervisore «Giorgio Bianchi».

- Trovare i nomi dei dipartimenti e quanti impiegati vi lavorano in ogni dipartimento che hanno uno stipendio maggiore di 25000 dollari.
- Trovare il numero degli impiegati maschi per ogni dipartimento.
- Trova il nome dei progetti su cui lavorano impiegati che sono supervisori di altri impiegati che hanno almeno una persona a carico.

- Trovare il cognome degli impiegati che lavorano nello stesso dipartimento dell'impiegato che guadagna di più.
- Trovare il cognome degli impiegati il cui supervisore ha un supervisore con SSN «123456789»
- Trovare il cognome degli impiegati che percepiscono uno stipendio superiore di 10000 euro rispetto all'impiegato che guadagna di meno.
- Dire per ogni dipartimento quanti sono gli impiegati che guadagno di più rispetto alla media del proprio dipartimento.

ES:

- Dire per ogni dipartimento quanti sono gli impiegati che guadagno di più rispetto alla media del proprio dipartimento.
- ES: NUM\_DIP NUM\_IMP
	- 1 3 Se la media degli stipendi del dipartimento 1 è 20000, allora ci sono 3 impiegati che guadagno più di 20000

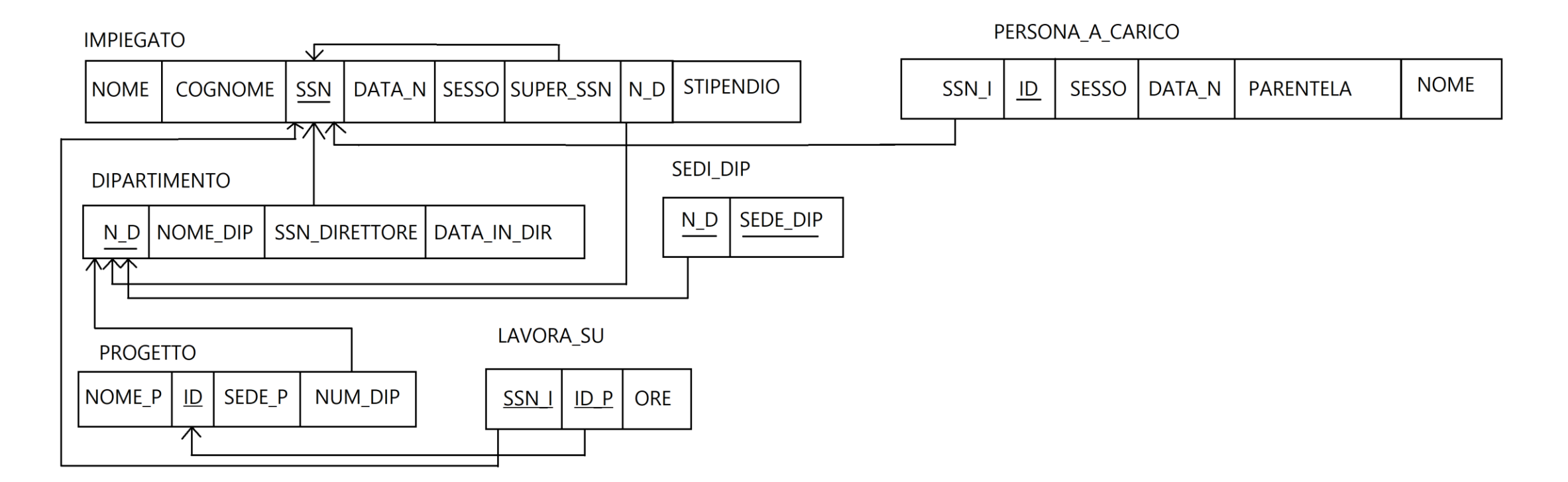

- Trovare il nome degli studenti che si laureano in «Informatica» e hanno dato un esame con il professore «Giorgio Bianchi»
- Trovare il nome degli insegnamenti tenuti dal professor «Giorgio Bianchi» dal 2016 al 2018
- Per ciascun modulo tenuto dal professor «Giorgio Bianchi», trovare il codice insegnamento, il semestre, l'anno e il numero di studenti che hanno scelto il modulo.

- Si trovino i nomi e i corsi di tutti gli studenti in cui lo studente ha preso il massimo dei voti (considerando massimo il voto 30).
- Trovare gli studenti che si sono iscritti prima dello studente con id = 30 e che hanno dato più esami dello studente con id = 30.
- Per ogni modulo, trovare lo studente con voto maggiore.
- Trovare il modulo con media degli esami massima.

- Trovare gli esami che hanno almeno 2 propedeuticità.
- Per ogni insegnamento, calcolare la media e trovare il modulo con media voti più bassa.
- Trovare gli studenti iscritti nello stesso anno dello studente con media voti più alta di «Informatica»
- Trovare il Corso di studio con media voti degli studenti più alta.

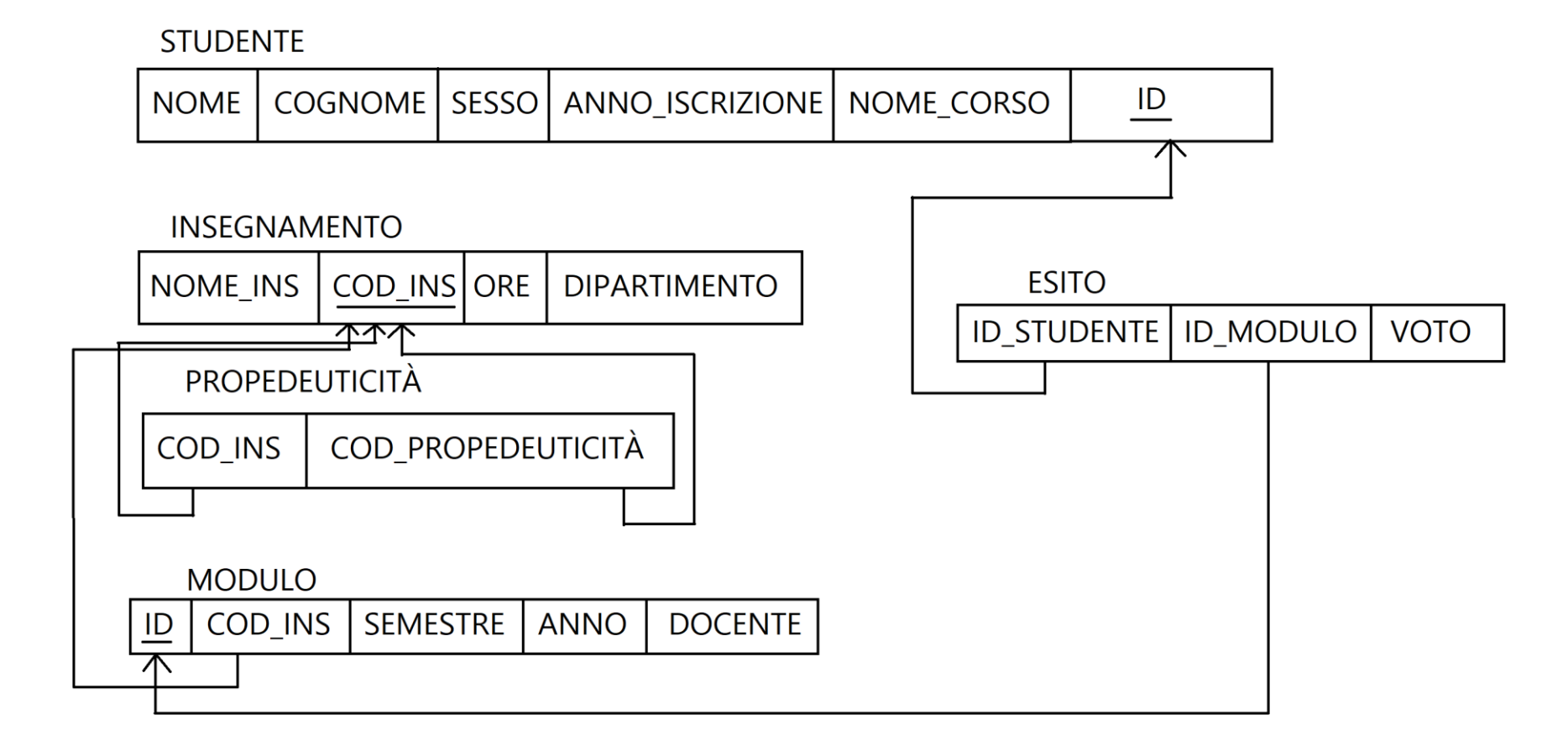